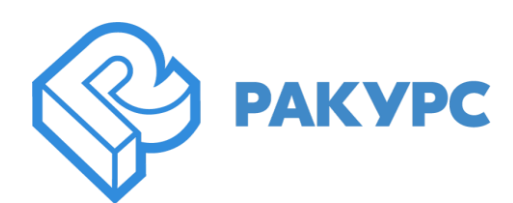

# **PHOTOMOD 7.3.3768-7.4.4107**

## **Новые функциональные возможности**

#### **Главное**

- Измерение связующих точек с использованием GPU (повышение производительности)
- Новая функция полуавтоматического редактирования ЦМР удаление выделенного локального объекта (здания и т.п.)
- Возможность совместного редактирования векторных объектов несколькими операторами
- Новый алгоритм анализа ошибок на центрах фотографирования при уравнивании
- **PHOTOMOD AutoUAS для OS Linux**
- Интерактивная классификация точек в облаке
- Инструменты редактирования точек в облаке
- Ускорение измерения связующих точек при наклонной съемке БПЛА
- Усовершенствования операции Pan-Sharpening
- Логические операции над объектами в 3D-Mod

#### **Фототриангуляция**

- Новая конфигурация объектно-ориентированного коррелятора измерения точек «Надирно-перспективная камера»
- Новая конфигурация объектно-ориентированного коррелятора «Оптимальный 2»
- Возможность уменьшения количества стереопар для измерений связующих точек (ускорение)
- Таблица «Статистика по связующим точкам» в отчете по обработке блока
- Обрезка кадра в окне объектно-ориентированного коррелятора
- Поддержка паспорта камеры в формате Pix4D
- Обработка проекта, в котором используются разные камеры в пределах одного маршрута
- Импорт координат и измерений опорных точек из Trimble Inpho
- Исправление ошибки отображения изображений в отчете по обработке блока в проекте с левой системой координат
- Исправление ошибки, при которой не вычислялся размер пикселя на местности для проекта в местной системе координат
- Исправление ошибки, при которой Объектно-ориентированный коррелятор использовал неправильный порядок изображений в маршруте

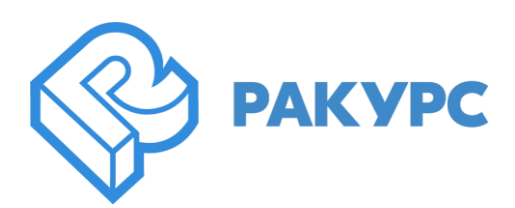

#### **Космическая съемка**

- Минимизация влияния ошибочных измерений на результаты уравнивания
- Ускорение измерения связующих точек за счёт иерархического алгоритма RANSAC
- Использование объектно-ориентированного коррелятора при операции Pan-Sharpening
- Новые опции в пакетном Pan-Sharpening: удаление выделенных изображений и пропуск ранее созданных изображений
- Сдвиг и аффинное преобразования при измерении связующих точек (Pan-Sharpening)
- Многопоточное уравнивание при включенной опции «оптимизация»
- Отбраковка связующих точек в проекте без метаданных
- Исправление ошибки чтения Pan-sharpened изображений при использовании верхнего регистра в пути

#### **Цифровые модели рельефа и поверхности**

- Автоматическое заполнение «дыр» при использовании фильтра «Удаление локального объекта»
- Изменение параметров по умолчанию при построении SGM
- Ускорение редактирования TIN
- Выделение тайлов облака точек
- Многоступенчатая отмена в окне при редактировании облака точек
- Улучшена работа сглаживающего фильтра облака точек
- Автоматическое удаление пустых файлов облака точек
- Интерактивное выделение точек одного класса по щелчку мыши
- Интерактивное выделение участка облака точек полигоном
- Учет невидимых зон при выделении группы облака точек
- Параметры интерактивной фильтрации ЦМП в виде выпадающего окна
- Ограничение по диапазону высот для вычисления пикетов в случае маленьких кадров
- Исправление ошибки вычисления объема при использовании мультиполигона
- Исправление ошибки при построении TIN в пределах выбранных полигонов

#### **Стереовекторизация**

- Арифметические операции с атрибутами
- Создание буферной зоны вокруг линейного объекта в виде полигона
- Возможность записи высоты объектов над матрицей высот в атрибут
- Функция проведения измерений на эллипсоиде рабочей системы координат
- Функция «Заменить выделенное ребро сегментом с другого слоя»
- Функция «Сделать вершины выделенных объектов связанными/свободными» к выделенным вершинам
- Перемещение векторного объекта на высоту из атрибута
- Экспорт векторов через диспетчера слоев

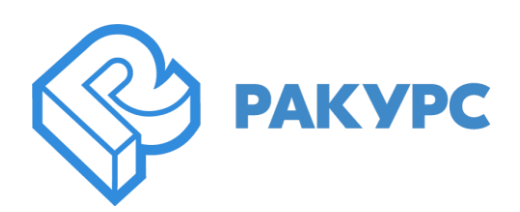

### **2D и 3D окно**

- Построение гистограммы изображения проекта
- Ограничение количества изображений в функции "Открыть изображения под маркером"
- Исправление отображения ребер TIN в стереорежиме

#### **Ортотрансформирование и мозаика**

- Опция минимального перекрытия снимков, позволяющая ограничивать обрезку снимка
- Задание диапазона смещения цвета фона на растре в случае совпадения с выходным цветом фона ортофотоплана
- Привязка порезов без атрибутов к изображениям в GeoMosaic (по координатам)
- Запись прозрачного цвета фона в PNG
- Ускорение создания мозаики при использовании вектора границ района работ
- Опция выхода на заданное число пикселей за границы матрицы высот при нарезке на листы
- Ускорениe процесса подготовки запуска построения порезов
- Новая функция замена узловой точки порезом
- Опциональное отображение общего прогресса построения ортофото в GeoMosaic
- Поканальная проверка цвета фона исходных растров
- Исправление ошибки построения детальных порезов для ортофотопланов с привязкой к широте-долготе
- Исправление ошибки, при которой не работало выравнивание яркости с параметрами "совмещать гистограммы" и "по средней яркости"
- Исправление ошибки, при которой не сохранялась ссылка на источник изображения в свойствах порезов

#### **3D моделирование**

- Текстурирование 3D-TIN по выбранным растрам
- Экспорт 3D-модели в Multilevel Geometry (json)
- Функция «вырезать фрагмент» для проецируемого растра
- Ускорение процесса построения 3D-TIN по матрице высот
- Новые параметры текстурирования 3D-TIN

### **TrueOrtho**

Дополнительные параметры вычисления цвета пиксела TrueOrtho

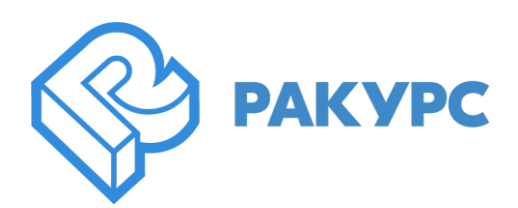

### **PHOTOMOD AutoUAS**

- Использование GPU при автоматическом измерении связующих точек
- Новый отчет по обработке блока
- Возможность просмотра изображений и матриц высот в 3D-окне
- Улучшение интерфейса 3D-окна
- Поддержка формата \*.tx3 (3D модели)
- Повышение качества 3DTIN, построенного по облаку точек
- Общий прогресс процесса обработки
- Исправление ошибки, возникающей при использовании кириллицы в путях проекта
- Исправление ошибки при записи отчета по обработке блока в формате \*.html

### **PHOTOMOD Conveyor**

- Новый инсталлятор
- Объектно-ориентированный коррелятор для космических проектов
- Перезапуск отдельных задач после сообщений об ошибках
- Новые параметры по умолчанию для повышения эффективности обработки
- Автозапуск распределенной обработки при запуске программы
- Предупреждение об удалении проекта / выходных файлов
- Исправления в функции автоматического расчета пикселя выходной ЦМП

### **Распределенная обработка**

- Автоматическое закрытие монитора распределенной обработки при обновлении версии PHOTOMOD
- Автоматическое создание Базы Данных распределенной обработки при первой установке PHOTOMOD
- Поэтапное удаление успешно выполненных задач распределенной обработки при работе с большими проектами

#### **Raster Converter**

Поддержка форматов \*.bil и \*.bip

#### **DustCorrect**

Исправление ошибок отображения изображений при неверно указанном цвете фона

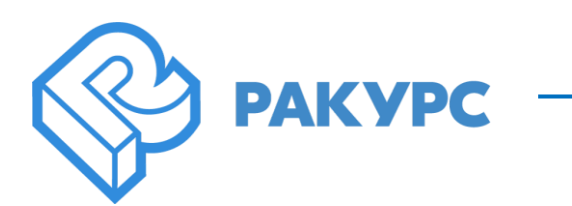

### **Project Manager**

- Оптимизация внешнего вида нескольких окон инструментов
- Модификации алгоритма построения предварительной разметки
- Последовательность изображений в ADS-проектах с учетом Forward-Nadir-Backward

#### **Импорт-экспорт**

- Запись тайлов \*.prf в GeoTiff
- Поддержка формата WEBP для выходных растровых данных
- "Deflate" сжатие для изображений и матриц высот